*SIMULATION OF SEMICONDUCTOR DEVICES AND PROCESSES Vol. 3 Edited by G. Baccarani, M, Rudan - Bologna (Italy) September 26-28,1988 - Tecnoprini* 

# IC process optimization and modeling: a dedicated computer tool.

C.Guardiani C.Lombardi A.Saporito ST-Microelectronics SpA, v. C.Olivetti 2 20041 Agrate B. (Mi) ITALY

July 15, 1988

## $1.$

1. Summary<br>Semiconductor device and process simulation programs make a wide use of analytical models with parameters extracted from experimental data fitting. It is quite obvious that process designer have to characterize these models to fit their own environment. Moreover it is a major task of process engineers to find process parameters which optimize designer and customer requirements.

Both these problems are substantially non linear, multi-dimensional regression problems. We have developed a computer tool which solves this kind of problems; it is based on the Levemberg-Marquardt algorithm, which is an efficient solver of nonlinear, multi-dimensional constrained least square problems (Doganis, 1981 and Ward, 1982). This algorithm has been enhanced by introducing several original features, to try to escape from local minimum when possible, and some statistical facilities which helps user in finding outliers and in monitoring the quality of the regression. The program will be able to drive various kind of simulators by forcing their inputs and reading their outputs with the appropriate interface. The present release is linked via a Remote Procedure Calls package with ST-SPICE 1.0-A, (Nagel, 1975 and Profumo, 1988) and ST-SUPREM-III (Hansen, 1985). In this way it is possible to consider these simulators as "external" models to be characterized or optimized. Each variable that may appear in a simulator file can be optimized over a certain user-specified target; moreover the program can optimize parameters that appear in more than one simulator file. Referring to process optimization it is possible to vary any SUPREM- $\frac{1}{2}$  simulation inc. Referring to process operation it is possible to vary any SUPREM-III variable or parameter (times, temperatures, fluxes, diffusivities, mobilities and so on) to fit one of these targets:

- Junction depths and sheet resistance of each layer,
- V-threshold as function of the V-substrate,
- Active and/or chemical concentration of any impurity at any depth.
- Net charge at any depth.

## 2. Software structure and simulation interface

The program SOBS 2.3-B is an optimizer builted on the well known Levemberg-Marquardt algorithm as implemented in SUXES-IV, (Doganis,1985). The first release of SOBS has been linked with SGS-SPICE and was used since 1984 to extract model parameters for BJT, MOS device and other macro-models (Saporito,1984).

It is composed of the following modules :

- a compiler, that reads all files needed for the optimization, checks input syntax and compiles the optmization problem in an internal format that will be read by the algorithm module,
- the algorithm of minimization, the original Levemberg-Marquardt with an extension to search an optimal variation for each parameter to compute the gradient, that is to use a specific  $h_i^k$  for each parameter  $x_k$  to estimate the Jacobian *J,j,* (see Algorithm section),
- the simulation interface that is cumbersed by a specific module, one for each external tool and a general module for every present or future linked tool,
- the external tools that has been modified with the needed RPC package for the communication, plus other routines to write output binary files of a format compatible with SOBS,

### 2.1 Simulation Interface

The algorithm and the external tool are two different executables linked via an RPC (Remote Procedure Calls) package that sincronizes them, Sincronous message is sent when the algorithm needs a new computation of data for the current value of parameters. An asincronous mailbox is used to trap every event as the unpredicted crash of one of the two executable.

The actions performed by the Simulation Interface (SI) can be summarized in a preliminary phase in which the capabilities to produce all needed output is verified. When the optimization loop starts the SI performs the following actions :

- current value of the parameters is written in the SUPREM-III input binary files as produced from GENII, the SUPREM-III preprocessor,
- SUPREM-III runs and produces binary output in SOBS format,
- output files are read, post-processed and associated with target.

Then SI stops and the algorithm computes the current value of the parameters. The Algorithm can call the SI with new values and this loop continues until one termination criteria is reached,

## 3. Algorithm

Here x is the vector of parameters to be optimized, the vector  $f(x)$  consists of the error evaluated at each data point. The quantity to be minimized ( the objective function ) is the norm of the error vector, given by :

$$
||f(x)||^2 = \sum_{k} f_k(x)^2 \equiv \sum_{k} \left( \frac{O_k(x) - T_k}{T_k} \right)
$$

where  $O_k$  is the calculated function value, for example the concentration at the  $k-th$ point, that is the  $k - th$  depth and  $T_k$  is the desidered value of concentration.

The program extracts the parameters in a user specified constrained region of operation. At each iteration of the algorithm, the model is evaluated at each data point and the error vector  $f(x)$  is calculated, the parameter vector x is then adjusted to reduce the sum of the squares of the errors. The process converges when a termination criteria is reached. The heart of the method is the adjustment of *x* to minimize the error. Basically the Levemberg-Marquardt algorithm is used as implemented in SUXES-IV. The Jacobian ( the matrix of partial derivatives of the errors with respect to the parameter values ) is calculated numerically.

To minimize the objective function :

$$
F(x) = f^{T} f = \sum_{i=1}^{m} [f_{i}(x)]^{2} x \in R^{n}, f : R^{n} \to R^{m}
$$

it is necessary to find an  $x^*$  such that the gradient  $g$  of  $F$  equal zero :

$$
g=2J^T(x^*)f(x^*)=0
$$

where :

$$
J_{ij} = \frac{\partial f_i(x)}{\partial x_i}
$$

is the Jacobian of  $f$ . The Newton step  $x$  for improving an approximate solution  $x$  is obtained by solving the normal equations :

$$
\[J^T J + \sum_{i=1}^m f_i(x) \aleph^{(i)}\] \triangle x = -J^T f(x)
$$

where the term in brackets represent the Hessian matrix, and :

$$
\aleph_{kj}^{(i)} = \partial^2 f_i(x)/\partial x_k \partial x_j
$$

for  $i = 1, ..., m$  and  $k, j = 1, ..., n$ .

The Levemberg-Marquardt (L-M) method approximates the second term into the square bracket with :  $\lambda_k(J^TJ)_{ii}$ , where  $\lambda_k$  is a "weighting" parameter between the steepest descent and Gauss-Newton methods, and requires evaluation of the Jacobian of the residual vector  $f(x)$  and solution of normal equations at each iteration step. The Jacobian *Ji3* is estimated numerically by means of either a forward difference approximation :

$$
J_{ij}(x_k) \simeq \frac{f(x_k + h_j^k u_j) - f(x_k)}{h_j^k}
$$

Or a central difference approximation :

$$
J_{ij}(x_k) \simeq \frac{f(x_k + h_j^k u_j) - f(x_k - h_j^k u_j)}{h_i^k}
$$

where  $u_i$ , is the *j* unit column vector and  $h_i^k$  is a small increment in the  $x_k$  direction.

### 4. Optimizable parameters, data and targets

Four types of files are required to run SOBS :

- input file with an initial estimate of the parameters to be optimized.
- data files with the targets,
- Suprem files that must be able to produce output consistent with the target.
- command files with the list of the previous files, and of the parameters to be optimized.

#### 4.1 Optimizable parameters and input file

The parameters that can be optimized are process parameters as Time, Temperature, Implanted Dose, Energy, etc. or fitting parameters for new physical model for diffusion, deposition, oxidation etc. Every input variable in a Suprem file can be optimised; it is considered to be an optimizable parameter if it is present in the input file, with the syntax :

```
<prefix \ parameter> <initial value> <lower bound> <upper bound>
```
and in the Suprem file with the sintax :

```
* prefix # parameter
```
A parameter can be present in more than one suprem file and different parameters must have the same values :

```
\epsilon \ \ parameter1> <prefix2 \ parameter2> ... <prefixn \ parametern>
<initial> <lower> <upper>
```
Example of input file and suprem file :

```
* input file
^parameter initial lower 
time1\time time2\time 100 90
time3\time 200 180 
* suprem file 1 
diffusion temp = 950
diffusion temp = 900
* suprem file 2
diffusion temp = 850
diffusion temp = 950
                                   upper 
                                    120 
                                    240 
                     #time1# time = 100#time2# time = 100#t1me1# time = 100
                     #time3# time = 200
```
#### 4.2 Data files and targets

To associate each data files to the related suprem files the command file must have the following two lines :

datafiles data1 data2 data3 .supremfiles supreml suprem2 suprem2

The outputs of supreml will be associated to the targets if the file datal. The suprem2 file will be forced to produce two diffcrents type of outputs to be associated with data2 and data3, because the same suprem file can be associated to several data files.

Each data file must have in the heading the field *model* followed by an integer. Each model number is associated with a different type of Suprem output.

Each data file has one column that is 1he target, and one column that is the independent variable. An additional column is present to specify the sub-type of the target.

Example of data file to optimize active concentrations of Boron and Phosporus.

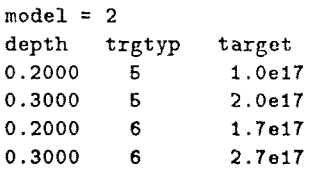

The available models are :

- model  $= 1$ , the threshold voltage as computed from SUPREM-III is the target, the indipendent variable is the base-substrate voltage,
- model  $= 2$ , every active and/or chemical concentration, as well as the total net concentration can be the target. The target types are : BO-Active, BOchemical, PH-A, PH-C, SB-A, SB-C, AS-A, AS-C, NET-chemical.
- model  $=$  3, sheet resistance and/or junction depth of each layer,

Several models can be present and optimized at the same time.

#### 4.3 Command file

The command file is composed of control cards as in that example :

```
.inputfile initial
.iteration time1\time time2\time
.datafile data1 data2
.Bupremfile supreml suprem2 
.outputfile file=output
```
The meaning of inputfile, datafile, supremfile is known, the iteration card asks for the extraction only of :

time1\time time2\time

and the optimised value of parameters will be written in file output.dat.

## 5. Limits of the program and final consideration

The example showned is a fitting of the net concentration after seven steps. The optimizable parameter are three : thickness of the first deposition, temperature and time of the first diffusion. The target cannot be reached with greater accuracy, because the initial region, of 0.3 micron, is flat, and the output cannot be flattened with that parameters. The region deeper than 0.3 micron is very accurate. The initial mean error (131.204 %) has been reduced often times (11,614 *%),* in 7 minutes of elapsed time of a VAX 8650, The figure shows graphically the same information listed in the error file. The optimization flow is reported and it is possible to see the number of iterations performed.

The number of optimizable parameters, either of the data (or suprem) files and of the targets data has hardware and software limitation. The physical limits of the

system: page file quota, or working set of the main process (algorithm) and the detached one (SUPREM-III) must be taken into account before the compilation of the source code because the program is all written in Fortran and it needs a static definition of the work space.

The dimension of the problem that can be solved also depends from the good formulation of the minimization problem. The knowledge of the physical models implemented in SUPREM-III will avoid the formulation of unreacheable problems. If the User knows what are the parameters sensitive to solve the minimization problem then SOBS can help him to find the optimal value in less time then by hand.

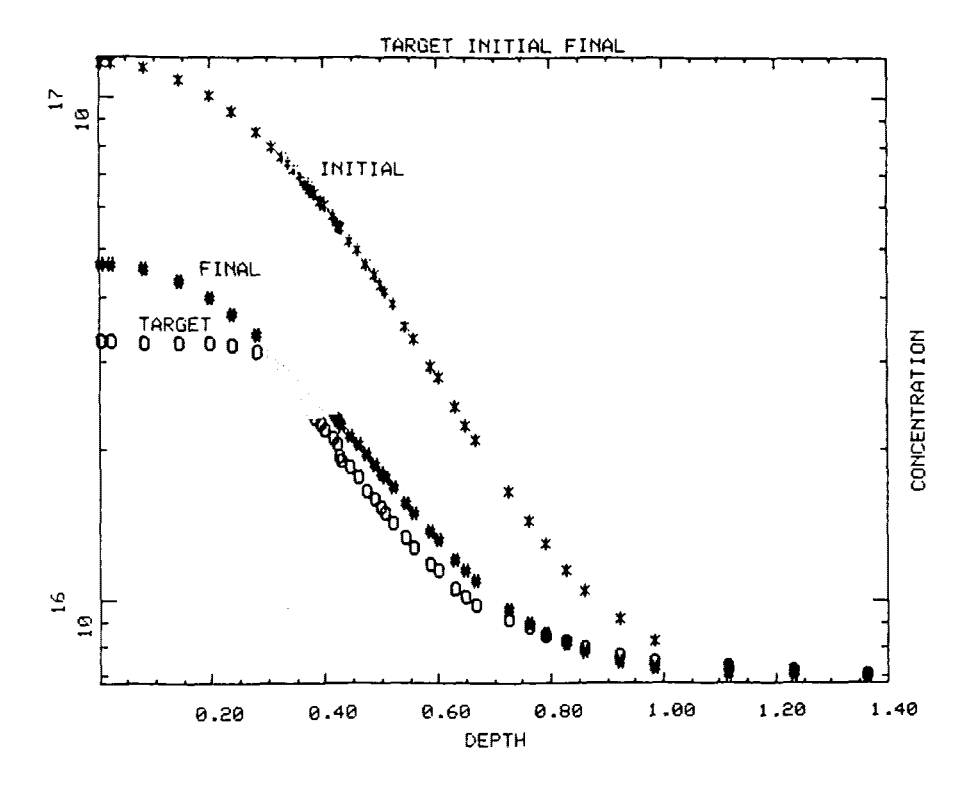

In the following figure is shown the initial, the final and the target profile.

Fig 1. Final result compared with initial and target.

## 6. Example

example of input file with initial values of parameters, lower and upper bounds :

**\***  SPARAMETERS INITIAL/EXTRACTED LOWER UPPER THI1\THICKNESS 0.0050 0.0010 0.0010 TEM1\TEMPER 1000.000 960.000 1100.000 TIM1\TIME 90.000 10.000 100.000 example of supremfile in which to optimize :  $#THI1#THICKNESS #TEM1#TEMPERATURE #TIM1#TIME$ TITLE BOXER ISOLATION INITIALIZE <100> SILICON BORON C0NCENTRATI0N=7E15 THICKNESS=4 DX=0.02 \$ Deposition of a thin oxide DEP0SITI0 OXIDE #THI1# THICK=0.005 \$ Deposition of a doped oxide DEP0SITI0 OXIDE C0NCEN=1.184E20 BORON THICK=0.20 TEMP=390 PRINT LAYERS \$ Diffusion for the impurities throught the thin oxide DIFFUSION #TEM1# TEMPERAT=1000 #TIM1# TIHE=50 PRINT LAYERS \$ Etch oxide ETCH OXIDE ALL \$ Deposition oxide DEPOSIT OXIDE THIC=0.B \$ Diffusion for the impurities DIFFUSION TEMPERAT=1100 TIME=30 DRY02 \$ Etch oxide ETCH OXIDE ALL \$ Save the file PRINT LAYERS SAVEFILE FILENAME=BOX.EXP EXPORT **STOP** 

Example of flow of the optimization, the first 7 numbered lines are the cards of the command file. The flow has the same format of SUXES-IV,

```
.INPUTFILE BOXIEF 
 1 \ldots3 ... .ITERATION & EXTRACT & ALL
 4 \ldots.SUPREMFILE BOX 
 5 \ldots.DATAFILES BOX 
 6 ... .IOPTIONS LIST=ERR OUT=2 AUTO=Y
 7 \ldots.OUTPUT FILE=B0X0UT 
JACOBIAN EVALUATION 
 SSQNEW = 109.133 SSQOLD = 120.376 
ITERATION COMPLETED 
THI1\THI 4.945429166E-03 IN. CHG \% -1.09142
                                                  IT.CHG '/. -1.09142 
                                                  IT.CHG '/. -0.832683 
TEM1\TEM 991.673167 IN.CHG \% -0.832683
TIM1\TIM 93.5319975 IN.CHG % 3.92444
                                                  IT.CHG % 3.92444
ITER = 1 EVAL = 12 ABSSSQ = 109.133AL= 2.500000E-02 GRAD=14216.3
ERMAX \frac{1}{2} = 252.399 ERMIN \frac{1}{2} = 5.661878E-02 RMS \frac{1}{2} =
           262.399 
                       ERMIN \%=
                                                         124.407
XSIGN= 
         1.42294 
                      RELSSQ= 109.133 
                                              SEARCH<sub>s</sub>= 1
BROYDENS RANK ONE UPDATE 
  SSqNEW = 93.9632 SSQOLD = 109.133 
ITERATION COMPLETED 
 THI1\THI 4.897361237E-03 IN.CHG %, -2.05278 IT.CHG %, -0.961359
                           IN.CHG % -1.65838 IT.CHG % -0.825700
TEM1YTEM 983.416167 
TIM1\TIM 91.8476916 
                           IN. CHG % 2.05299 IT. CHG % -1.87145
ITER= 2 EVAL= 13 ABSSSQ= 
                           93.9632 AL= 1.0958BOE-02 GRAD=12463.2 
                                 B.658808E-02 RMS '/,= 114.806 
ERMAX \frac{1}{4} 240.682 ERMIN \frac{1}{4} =
XSIGN = 1.73665 RELSSQ=
                               93.9632 SEARCHs= 1
BROYDENS RANK ONE UPDATE 
  SSONEW = 85.2525 SSOOLD = 93.9632ITERATION COMPLETED 
 THI1\THI 4.814017241E-03 IN.CHG %, -3.71966 IT.CHG %, -1.66688
TEM1\TEM 971.836941
                           IN.CHG % -2.81631 IT.CHG % -1.15792
                           IN. CHG '/, 4.08772 IT. CHG '/, 2.03473
 TIM1\TIM 93.6789483 
                           85.2525 AL= 3.278762E-03 GRAD=7457.92 
ITER= 3 EVAL= 14 ABSSSQ= 
ERMAX \frac{1}{2} 235.658
                      ERMIN \frac{1}{2} = 6.678760E-02 RMS \frac{1}{2} = 108.678
XSIGN= 1.70889 
                      RELSSQ = 85.2525 SEARCHs= 1
```
BROYDENS RANK ONE UPDATE SSQNEW = 1.87419 SSQDLD = 85.2526 ITERATION COMPLETED THI1\THI 5.555533074E-03 IN.CHG %, 11.1107 IT.CHG %, 14.8303 TEMlXTEM S88.538016 IN. CHG '/, -3.34840 IT.CHG '/, -0.530092 TIMlXTIM 87.9543931 IN. CHG '/. -2.27290 IT.CHG '/, -6.38062 ITER= 4 EVAL= 15 ABSSSQ= 1.87419 AL= 8.196905E-04 GRAD=3499.19 ERMAX  $\frac{1}{2}$  47.9332 ERMIN  $\frac{1}{2}$  5.663412E-02 RMS  $\frac{1}{2}$  14.8541 XSIGN= 0.874605 RELSSQ= 1.87419 SEARCHs= 1 JACOBIAN EVALUATION SSONEW = 1.32485 SSQOLD = 1.87419 ITERATION COMPLETED THI1\THI 5.551397416E-03 IN.CHG ', 11.0279 IT.CHG ', -8.271316E-02<br>TEM1\TEM 963.939456 IN.CHG ', -3.60605 IT.CHG ', -0.259656<br>TIM1\TIM 84.3886626 IN.CHG ', -6.23482 IT.CHG ', -3.96192 TEM1\TEM 963.939456 IN.CHG % -3.60605 IT.CHG % -0.259656 TIM1\TIM 84.3886626 IN.CHG %, -6.23482 IT.CHG %, -3.96192 ITER= 6 EVAL= 20 ABSSSQ= 1.32485 AL= 2.049226E-04 GRAD=874.004 ERMAX  $\frac{1}{2}$  42.7316 ERMIN  $\frac{1}{2}$  5.663412E-02 RMS  $\frac{1}{2}$  12.0657 XSIGN= 1.37414 RELSSQ= 1.32485 SEARCHs= 1 BROYDENS RANK ONE UPDATE SSQNEW = 1.36351 SSQOLD = 1.32485 SSqNEW = 1.27923 SSQOLD = 1.32485 ITERATION COMPLETED THILTHI 5.553356236E-03 IN.CHG % 11.0671 IT.CHG % 3.917639E-02<br>TEM1\TEM 962.609491 IN.CHG % -3.73905 IT.CHG % -0.132997<br>TIM1\TIM 87.6739929 IN.CHG % -2.58445 IT.CHG % 3.65037 TEM1\TEM 962.609491 IN.CHG % -3.73905 IT.CHG % -0.132997 TIM1\TIM 87.6739929 IN.CHG %, -2.58445 IT.CHG %, 3.65037 ITER= 6 EVAL= 22 ABSSSQ= 1.27923 AL= 6.659928E-04 GRAD=710.122 ERMAX  $\frac{1}{2}$  42.1773 ERMIN  $\frac{1}{2}$  5.651134E-02 RMS  $\frac{1}{2}$  11.8138 XSIGN= 1.42629 RELSSQ= 1.27923 SEARCHs= 2 JACOBIAN EVALUATION SSQNEW = 1.25021 SSQOLD = 1.27923 ITERATION COMPLETED THIlXTHI 6.533843343E-03 IN.CHG '/, 10.6769 IT.CHG '/, -0.390258 TEM1\TEM 959.902488 IN.CHG % -4.00975 IT.CHG % -0.270700 TIMlXTIM 87.4682947 IN. CHG '/. -2.81301 IT.CHG '/. -0.228554 ITER= 7 EVAL= 28 ABSSSQ= 1.25021 AL= 1.36395 GRAD=229.684 ERMAX  $\frac{1}{2}$  42.1514 ERMIN  $\frac{1}{2}$  5.664180E-02 RMS  $\frac{1}{2}$  11.6142 XSIGN= 2.45271 RELSSQ= 1.25021 SEARCHs= 1 ERROR CONDITION: THE MARQUARDT PARAMETER ( 1396.69 ) EXCEEDED THE MAXIMUM ( 1000.00 ) SOBS END

Example of output result with termination criteria before the optimization, initial error, and after the optimization :

```
STATISTIC SUMMARY 
   DATE AND TIME 
   Start : 9-JUL-1988 10:36:24.03 
   End : 9-JUL-1988 10:40:59.63 
    ----------------- MINIMIZATION RESULTS -------------------
        RESIDUAL SUM OF SOUARES
                               = 120.376NORM OF THE GRADIENT = 14216.3
         MARQUARDT SCALING PARAMETER = 
O.00000OE+O0 
        NO. OF SIGNIFICANT DIGITS 
                                        4 
         NO. OF FUNCTION EVALUATIONS = 
                                       18 
                                     0 
        NO. OF ITERATIONS 
         THE MAX ERROR IS 
                                = 259.568'/. 
        THE RMS ERROR IS 
                            = 131.204'/. 
  ^PARAMETERS INITIAL/EXTRACTED 
                                    LOWER 
                                                   UPPER 
 THI1\THICKNESS 5.000000E-03 
                                  5.000000E-03 
                                                  5.000000E-03 
                                                1000.00 
 TEM1\TEMPER 1000.00 
                                   1000.00 
 TIM1\TIME 90.0000 
                                                 90.0000 
                                   90.0000 
      STATISTIC SUMMARY 
   DATE AND TIME 
    Start : 9-JUL-1988 11:23:30.53 
ste
   End : 9-JUL-1988 11:30:26.01 
     ----------------- MINIMIZATION RESULTS ---------------------
        RESIDUAL SUM OF SQUARES 
                               = 1.25021NORM OF THE GRADIENT 
608.691 
         MARQUARDT SCALING PARAMETER = 
1.36395 
         NO. OF SIGNIFICANT DIGITS 
4 
        NO. OF FUNCTION EVALUATIONS = 
                                       39 
         NO. OF ITERATIONS 
                           \mathcal{L}^{\text{max}}_{\text{max}} and \mathcal{L}^{\text{max}}_{\text{max}}7 
        THE MAX ERROR IS 
                                = 42.1514'/. 
        THE RMS ERROR IS 
                                     11.6142 
'/. 
 ^PARAMETERS INITIAL/EXTRACTED 
                                  LOWER 
                                                  UPPER 
 1.000000E-03 
1.000000E-02 
THIlVTHICKNESS 5.533843E-03 
                                                1100.00 
 TEM1\TEMPER 959.902
                                   950.000 
 TIM1\TIME 87.4683
                                                 100.000 
                                   10.0000
```
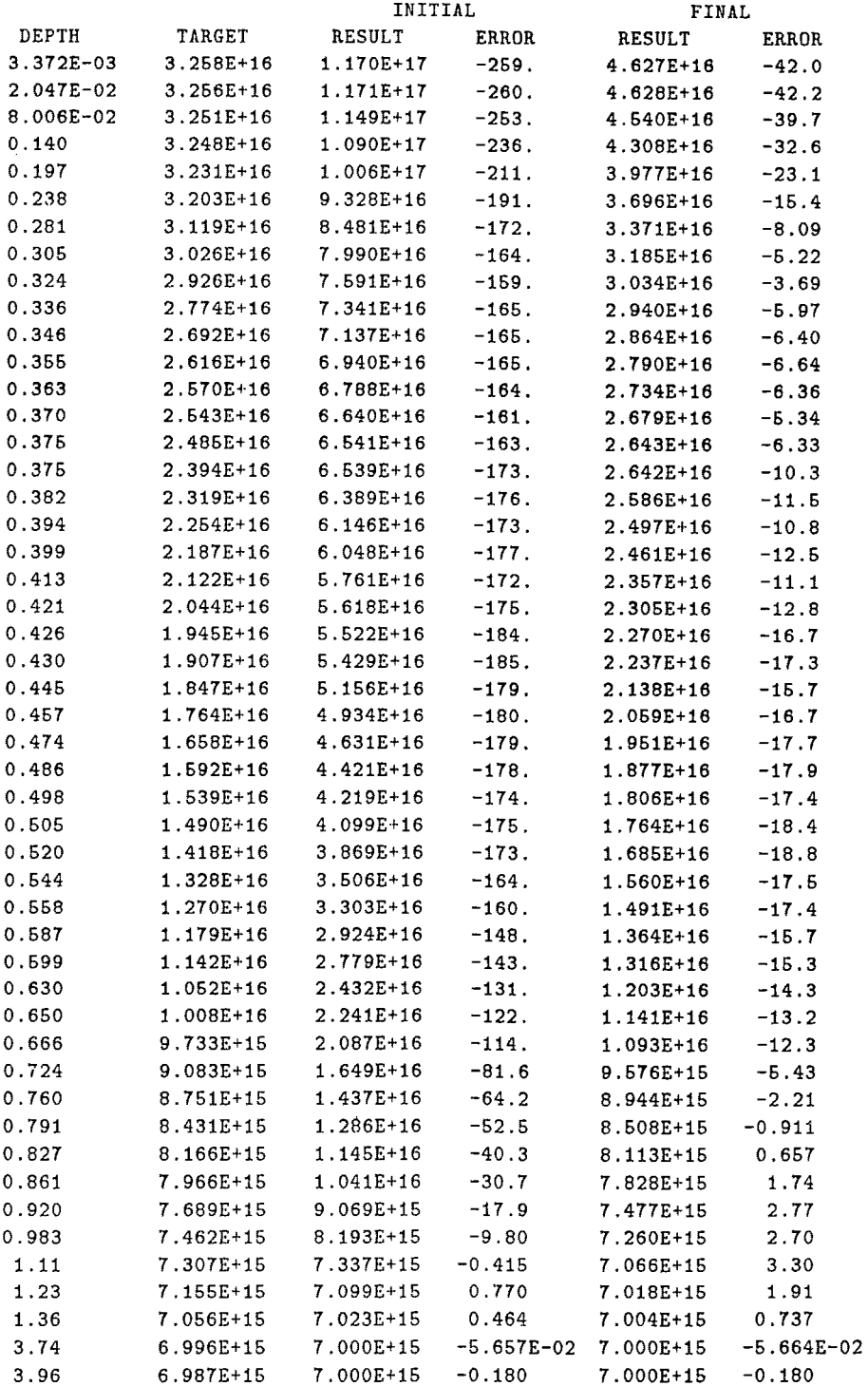

#### References  $\overline{7}$ .

- D.E.Ward and K.Doganis, Optimized extraction of MOS model parameters, IEEE trans, on CAD/ICAS, Oct 1982.
- K.Doganis and R.W.Dutton, Optimization of 1C process using SUPREM, Stanfod Electronics Laboratories, Stanford University, Stanford, California, June 1981,
- L.W.Nagel, SP1CE2, A computer program to simulate semiconductor circuits, Memo No. ERL-M520, Electronics Research Laboratory, University of California, Berkeley, May 1975.
- E.Profumo, P.Mancini, JP.Morin, A.Saporito, ST-SPICE 1.0-A User Guide, UNICAD Development, Central R.&D., SGS-Thomsom Microelectronics, July 1988.
- S.Hansen, SUPREM-III User's Manual Version 8520, Stanfod Electronics Laboratories, Stanford University, Stanford, California, May 1985.
- A.Saporito, M.Vanzi, An optima! bipolar AC and DC parameter extraction for circuit simulation, 1CCAD 84, Santa Clara, California, Nov 1984.